### CIRCLean The agnostic USB sanitizer

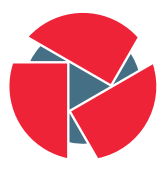

**CIRCL** Computer Incident<br>Response Center<br>Luxembourg Team CIRCL - TLP:WHITE

info@circl.lu

November 8, 2013

## A bit of context

#### • USB keys are very usefull

◦ And we will not stop using them

#### • USB keys are exchanged between people all the time

◦ In the family, between friends, at events...

### • USB keys are a major infection vector

◦ Infected computer or malicious intent

## • USB keys are blackboxes

◦ No way to know before it is in your computer

### • Antivirus softwares catch at most 60% of the malwares

◦ And almost 0% on a targeted attack

# How to fix those issues

#### • Do not rely on an antivirus

◦ assume the files are potentially malicious

## • No guessing

◦ All the documents of the same type are handle the same way

## • Safe environment

◦ Airgraped, no critical information and read only device

- Portable
- Easy to use
- Not (too) suspicious

# How to use the CIRCLean

- Unplug the device
- Plug the untrusted key in the top slot
- Plug your own (empty and big enough) key in the bottom slot
- Plug the SD card
- Plug the power cable
- Plug a headset
- Wait until the headset does not produce any sound (can take some time)
- Unplug the power
- Plug the bottom USB key into your computer

## What it actually does

- Windows executables are renamed
- Office documents are converted to PDF and then HTML
- PDF are converted to HTML
- Archives are extracted (and the content processed)
- autorun.inf on the source key are renamed
- All the other documetns are simply copied
- It plays a bunch of MIDI files during the copy

## Internals

- OS: Bare Raspian, up-to-date
- Office documents processed with Libreoffice
- PDFs processed with pdf2htmlEX (use libpoppler)
- 7z is used to unpack archives
- Script runs as user
- Matching based on MIME type
- Source key is read only after the check for autorun
- SD card read only all the time (hardware switch is recommended)
- Destination key mounted with noexec, nosuid and nodev
- Only work on keys formated in FAT32
- Could be easyer to install (NOOBS?)
- Lack of documentation
- No debian package
- Code review
- Just use it and tell me what is not working!

# Code and Links

## • Open source (BSD)

- Contains all the scripts to build your own image
- https://github.com/CIRCL/Circlean
- https://github.com/Rafiot/KittenGroomer
	- for the issues, and the funny name

## • Prebuild and ready-to-flash image

- http://circl.lu/files/2013-11-05 CIRCLean.img.bz2
- Tutorial

◦ http://circl.lu/projects/CIRCLean/